#### **TEMA IV** Inmaculada Gañán Cabezas

## **A. Unidad o unidades didácticas utilizadas en la experimentación:**

### **EPALS, ETWINNING Y LIBROS DE LECTURAS**

Se trata de una hoja de trabajo donde los alumnos pueden hacer hasta ocho actividades relacionadas con diferentes proyectos que tenemos en marcha en el grupo de 1º ESO A plurilingüe.

Deben seguir el orden que les propongo. Cada vez que tengan una actividad terminada deben marcarla con un tick. Si el alumno ha tenido un problema para realizarla, debe marcar una cruz y explicar cuál ha sido el problema. Si ha sido falta de tiempo, así lo reflejarán.

Las siete primeras actividades están relacionadas con los contactos que tenemos con varios centros: de Alemania, Irlanda del Norte, Rumanía o Estados Unidos.

**1-4. EPALS.** En las cuatro primeras actividades deben comprobar si han recibido correo de sus **epals** y deben contestarles.

**5. AÑADIR EMAILS AL BLOG.** En la actividad quinta deben **añadir los emails** enviados y recibidos **a nuestro blog**: <http://iesbienglish.blogspot.com/>

**6. PARTICIPAR EN EL BLOG DE NASSVILLE.** La sexta actividad consiste en ir al **blog del colegio de Nassville.** <http://hhbiamistades.ning.com/>

Registrarse con la invitación que han recibido, escribir su perfil, añadir su foto, añadir sus amigas americanas, profesoras y compañeros españoles, contestarles.

**7. EWINNING** *"DIFFERENT IS GOOD!"* La séptima actividad consiste en entrar en nuestra plataforma **etwinning llamada** *Different is good!* Para eso tienen que ir a www.etwinning.net, seleccionar inglés y entrar con su login y contraseña. Este es nuestro espacio virtual con Irlanda del Norte, Alemania y Rumanía.

- Ir a "Herramientas, perfil, editar detalles, añadir foto y breve descripción personal: "I am 12 years old. I am studying at IES Blas Infante. Córdoba. Spain". Aquí también puedes cambiar el password.
- Ir a la carpeta de IES Blas Infante. 1ºESO A and B profiles. Tienen que hacer una presentación personal hablando de la celebración favorita de su ciudad o de su colegio. Añaden una foto.
- **Foros.** Tienen que intervenir en los foros sobre Halloween y sobre el 25 de noviembre- Día internacional contra la violencia contra las mujeres.

**8. LIBROS DE LECTURA GRADUADAS.** Si has leído tu libro, hecho el comentario y lo tienes corregido. Si no has entregado el comentario, hazlo. La fecha límite es el 30 de noviembre, hoy. Ve al blog [www.readersyear1.blogspot.com](http://www.readersyear1.blogspot.com/) . Elige tu libro. Añade tu comentario corregido.

#### **B. Hojas de trabajo:** Ya la he enviado en el tema III

# **C. Opinión o reflexión de la experiencia**

## **Estrategias en el aula**

Instrucciones previas a la clase. Antes de empezar la actividad con los ordenadores dedicamos parte de otra clase a dar instrucciones sobre cómo debemos actuar para un aprovechamiento del tiempo y aprendizaje más efectivo. Ellos saben que estas actividades forman parte de su evaluación. En cualquier caso este grupo de alumnos se aplica a la hora de realizar estas actividades con interés. Es importante que presten interés a las instrucciones que les doy sin ordenadores, porque cuando tienen el ordenador funcionando la atención se dispersa y no pueden escuchar las instrucciones mías adecuadamente. Deben saber lo que deben hacer antes.

Herramientas utilizadas. Tipo de ordenadores: Utilizamos los ordenadores portátiles que funcionan mucho mejor que los de sobremesa. Los de sobremesa hay muchos que no funcionan, que no tienen ratón y además son más antiguos. Los portátiles son más nuevos y si hay suerte que funcione Internet suelen funcionar bien. Además me llevo los portátiles al aula TIC, aula habitual del grupo. Usamos los ordenadores de sobremesa que funcionan y los portátiles, que son 15, con lo cual tengo ordenadores para los 18 alumnos del grupo. El tipo de trabajo que les mando es más individual que en pareja y aprovechan más el tiempo si están solos. En cualquier caso, los alumnos más avezados, ayudan a los que van más lentos y no comprenden el funcionamiento de las actividades.

Hoja de trabajo: La hoja de trabajo que preparé ayudó al alumnado a seguir un ritmo diferente a cada uno, a saber qué tenían que hacer y a seguir con el proceso de trabajo en futuras sesiones incluso en casa.

Después de las sesiones de ordenadores, recojo las hojas de trabajo para ver cuál es el progreso de cada alumno. Se las devuelvo después de anotar su progreso para que sigan trabajando y tenerlas de referencia para estudiar.

Distribución del alumnado: Los alumnos se distribuyen cómo ellos quieren, el grupo no presenta ningún tipo de problema de atención. Lo normal es mantener el mismo orden que tienen en clase.

Diversidad de alumnado: Uno de los problemas a los que me tengo que enfrentar en el primer curso de ESO y cuando es el primer año que tengo a ese grupo de alumnos, es que algunos no tienen los conocimientos más elementales de informática, no tienen ordenador en casa o si lo tienen no tienen conexión a internet, con lo que no saben usar el correo electrónico o el funcionamiento de un blog o una plataforma como etwinning. Este tipo de alumnado requiere constantemente mi atención. Conforme vamos avanzando en el curso, y más aún si son alumnos de cursos anteriores, son más independientes y capaces.

## **Metodología:**

Es importante que los alumnos se conciencien que son ellos los que tienen que hacer su trabajo. Algunos alumnos muy dependientes y les cuesta asumir esto. Muchas veces veo cómo los alumnos simplemente no leen las instrucciones que tienen en la hoja de trabajo o en los ejercicios on-line que les haya preparado. Prefieren levantar la mano y que sea yo quién les resuelva el problema. Pero es cuestión de tiempo y el esfuerzo merece la pena.

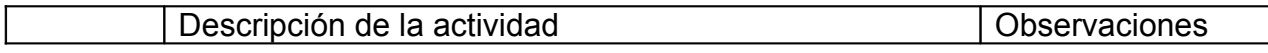

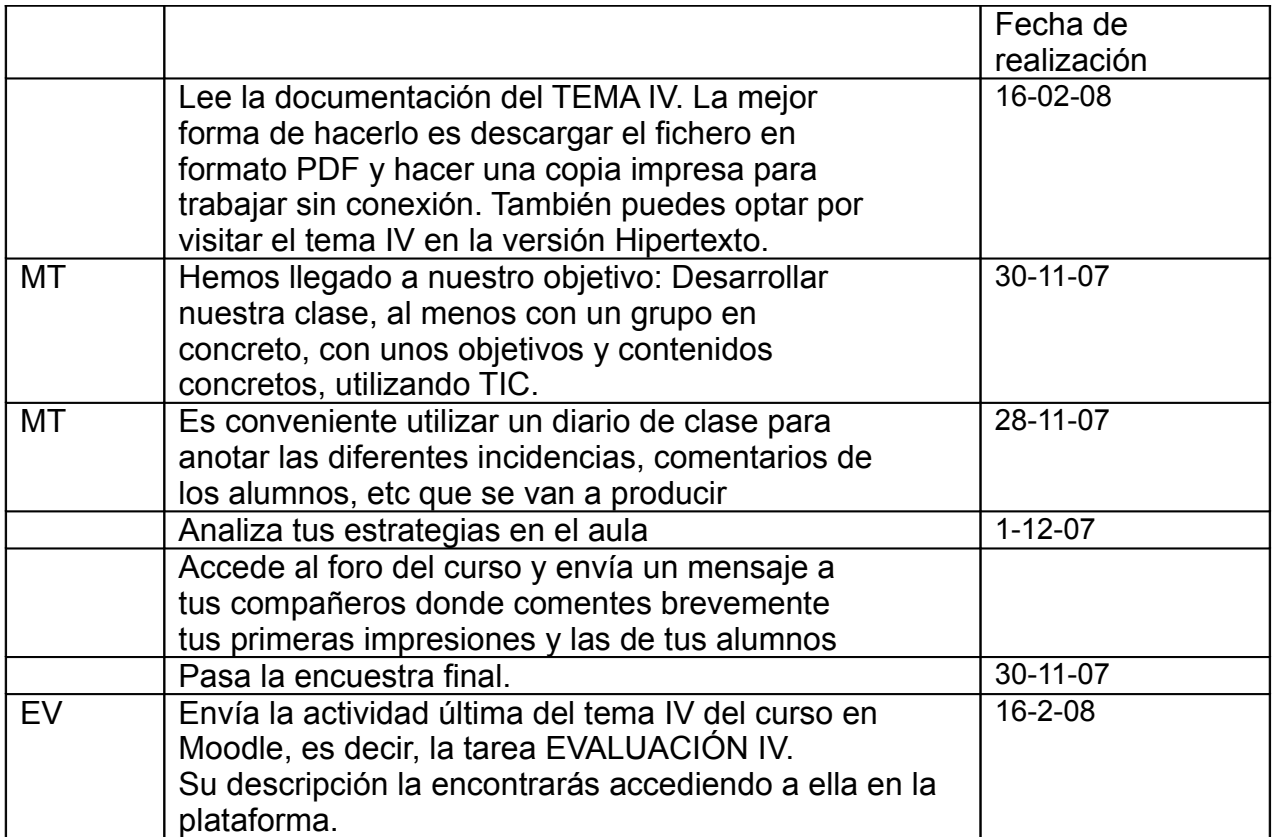